## Nubega<sup>®</sup> (Darolutamid)

## Traitement du cancer, demande urgente

## Demande de garantie de prise en charge des coûts à l'att. du médecin-conseil

## Limitatio: Limitation limitée jusqu'au 31.03.2026

Après garantie de prise en charge des frais par l'assureur-maladie et consultation préalable du médecin-conseil. NUBEQA, associé au docétaxel et à un traitement antiandrogénique (ADT), est remboursé pour le traitement des patients adultes atteints d'un cancer de la prostate hormono-sensible métastatique (mHSPC) à haut volume tumoral/haut risque pour lesquels un traitement par docétaxel est indiqué. (Score de performance ECOG (Eastern Cooperative Oncology Group) de 0 ou 1). Le remboursement peut au maximum être poursuivi jusqu'à la progression de la maladie ou jusqu'à la survenue d'une toxicité inacceptable.

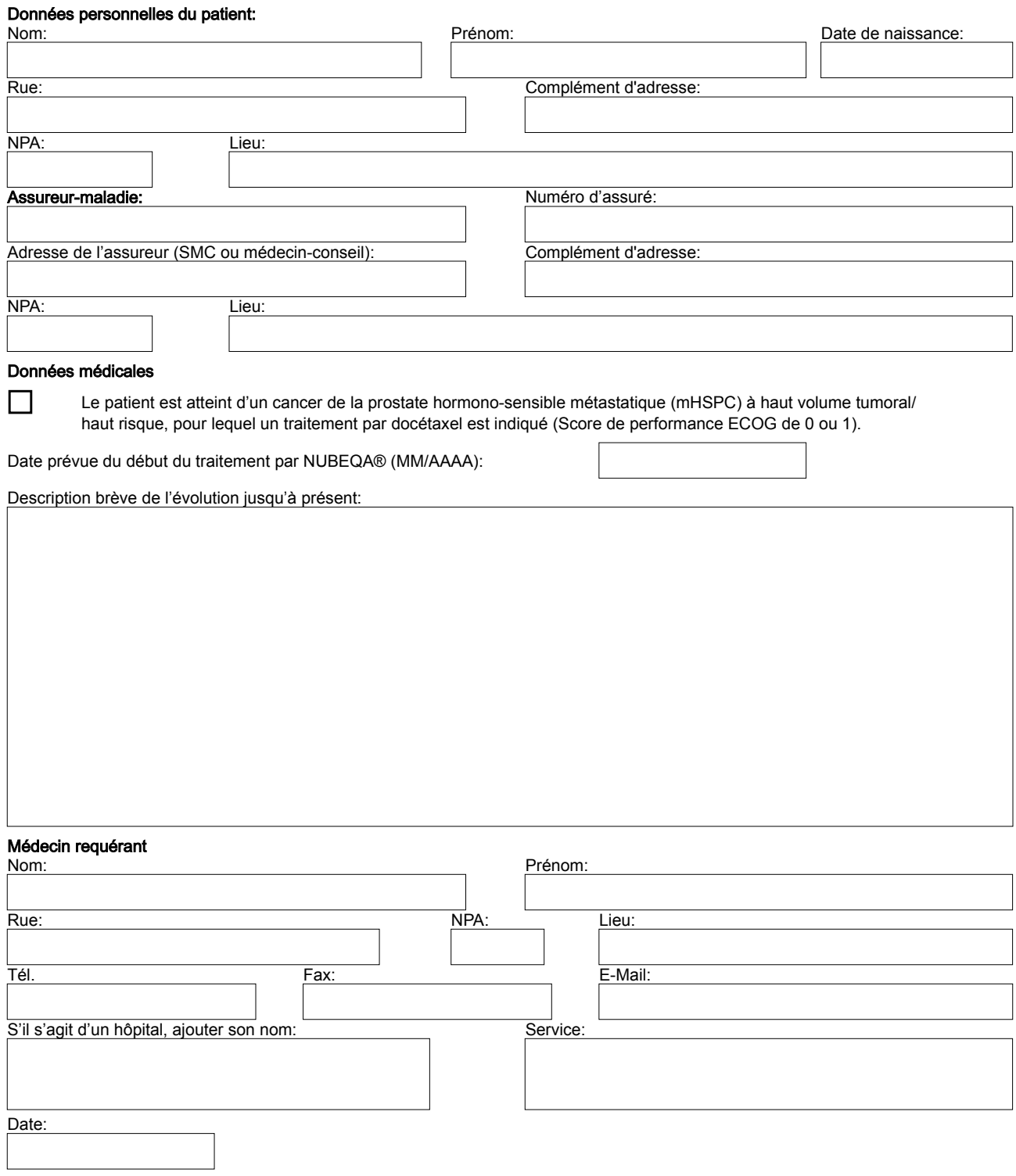

▼ Ce médicament fait l'objet d'une surveillance supplémentaire. Nubeqa (Darolutamide). Catégorie de remise : B. Des informations detaillées sur ce medicament sont disponibles dans l'information professionnelle publiée sur www.swissmedicinfo.ch.